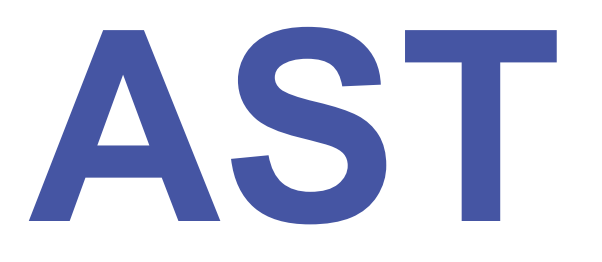

# **Analyse statique pour l'optimisation de programme**

17 janvier 2020

David Pichardie

# Architecture globale du projet AST

#### Compilation, optimisation et interprétation

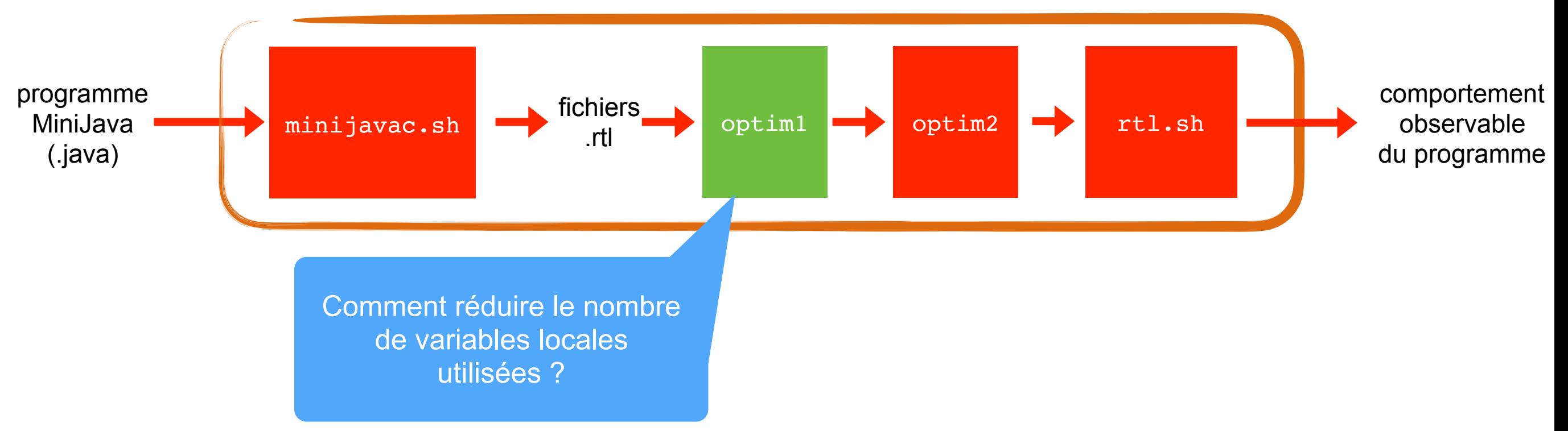

#### Durée de vie et interférence

- •On souhaite renommer certaines variables pour diminuer le nombre de variables d'une fonction
- •C'est une technique indispensable pour réussir *l'allocation de registre* (pour attribuer un emplacement physique à chaque registre)*.*
- •Deux variables peuvent partager le même nom si elles n'*interfèrent* pas.
- Pour calculer les interférences, nous allons nous appuyer sur une analyse statique qui calcule les *durées de vie* des variables (*liveness*).

Proposer un renommage réduisant le nombre de variables

```
func F(a b)		entry:	
  t1 = Add(a 1)t2 = Add(b 1)t3 = Add(t1 t2)ret t3
```

```
func F(a b)		entry:	
  t1 = Add(a 1)t3 = t1t2 = Add(b 1)t3 = Add(t3 t2)ret t3
```
#### Durée de vie

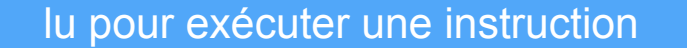

Une variable v est vivante au point n 1.s'il existe un chemin menant de n à un point n' où v est utilisée 2.et si v n'est pas re-définie le long de ce chemin

chemin dans le graphe de flot de contrôle

écrit pour exécuter une instruction

Une variable v est morte au point n, s'il est n'est pas vivante en n

Indiquez les variables vivantes à chaque point

```
func F(a b)		entry:	
  t1 = Add(a 1)t2 = Add(b 1)t3 = Add(t1 t2)ret t3
```

```
func F(a b)		entry:	
  t1 = Add(a 1)t3 = t1t2 = Add(b 1)t3 = Add(t3 t2)ret t3
```
# Approximation

- •L'analyse de durée de vie est approximative : on vérifie s'il existe un chemin menant à un site d'utilisation, mais on ne se demande pas dans quelles conditions ce chemin est effectivement emprunté.
- •De ce fait, *vivante* signifie *potentiellement vivante* et *morte* signifie *certainement morte*.
- Cette approximation est sûre. Au pire, si on suppose toutes les variables vivantes en tous points, on devra attribuer à chacune un emplacement physique distinct -- un résultat inefficace mais correct.

# Naissance d'une variable

notée v  $\in$  gen(n) dans la suite

- •Une variable v est engendrée au point n si l'instruction en n utilise v, c'est-à-dire si elle lit une valeur dans v.
- •Dans ce cas, v est vivante en entrée de n.

# Mort d'une variable

notée v ∈ kill(n) dans la suite

- Une variable v est tuée au point n si l'instruction en n définit v, c'est-à-dire si elle écrit une valeur dans v.
- •Dans ce cas, v est morte en entrée de n (à préciser).

# Vie d'une variable

- Si le point n n'engendre ni ne tue v, alors v est vivante immédiatement avant n si et seulement si elle est vivante immédiatement après n.
- Une variable et vivante après n si et seulement si elle est vivante avant l'un quelconque des successeurs de n.

## Mise en équations

- •Les assertions précédentes permettent d'exprimer le problème sous forme d'équations ensemblistes.
- •À chaque étiquette n du graphe de flot de contrôle, on associe deux ensembles de variables:
	- •Lin(n) est l'ensemble des variables vivantes immédiatement avant l'instruction située au point n;
	- •Lout(n) est l'ensemble des variables vivantes immédiatement après l'instruction située au point n.

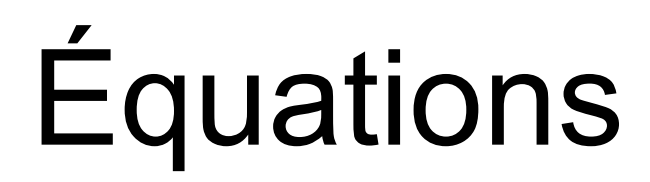

•Les équations / inéquations qui définissent l'analyse sont :

$$
L_{\text{out}}(n) \supseteq L_{\text{in}}(n')
$$
 si  $n \to n'$ 

 $L_{in}(n) = (L_{out}(n) - kill(n)) \cup gen(n)$ 

• Pourquoi pas Lin(n) = (L<sub>out</sub>(n) ∪ gen(n)) - kill(n) ?

• Toute solution de ce système est sûre, mais la plus petite solution donne le résultat le plus informatif.

# Équations

•La recherche de la plus petite solution demande de réunir toute les inéquations

$$
L_{out}(n) \supseteq L_{in}(n')
$$
 si  $n \rightarrow n'$ 

en une équation

$$
L_{\text{out}}(n) = \bigcup_{n \to n'} L_{\text{in}}(n')
$$

• En particulier : si n est un point sans successeurs L<sub>out</sub>(n) = Ø

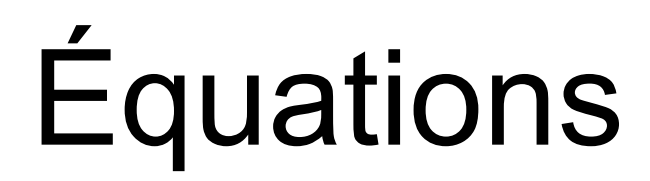

•Au final le système d'équation prend la forme suivante pour tout point n

$$
L_{in}(n) = (L_{out}(n) - kill(n)) \cup gen(n)
$$
  

$$
L_{out}(n) = \bigcup_{n \to n'} L_{in}(n')
$$

•Remarque : dans cette analyse kill(n)=def(n) et gen(n)=use(n)

# Algorithme

•Les équations peuvent être résolues avec l'algorithme suivant

 $L_{\text{out}}(n) := \bigcup_{n \to n'} L_{\text{in}}(n')$  $\mathsf{L}_{\mathsf{out}}(\mathsf{n}) := \varnothing$  $L_{\textsf{in}}(n):=\varnothing$  $L_{in}(n) := (L_{out}(n) - kill(n)) \cup gen(n)$ pour tout point n répéter pour tout point n  $L'_{\text{out}}(n) := L_{\text{out}}(n)$  $L'_{in}(n) := L_{in}(n)$ 

jusqu'à  $L'_{in}(n) = L_{in}(n)$  et  $L'_{out}(n) = L_{out}(n)$  pour tout point n

```
func Exemple2(n c)
		entry:	
  a = 0goto 11
		l1:			
  b = Add(a 1)c = Add(c b)a = Mul(b 2)t.\theta = Lt(a n)if t.0 goto 11 else if0_end
		if0_end:	
  ret c
```

```
func Exemple2(n c)
		entry:	
  a = 0				goto	l1	
		l1:			
  b = Add(a 1)c = Add(c b)a = Mul(b 2)t = Lt(a n)if t goto 11 else if0_end
if0 end:
  ret c
```
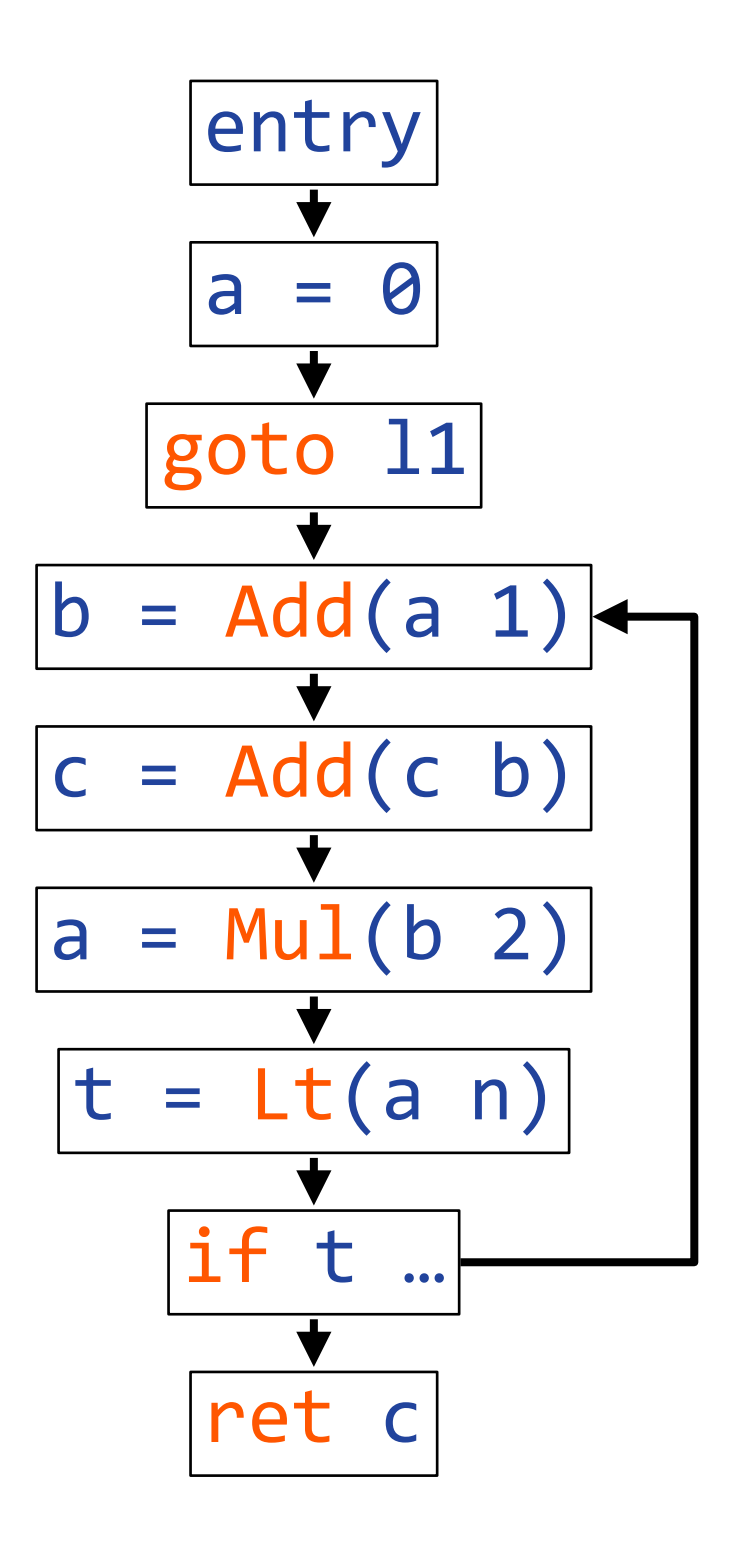

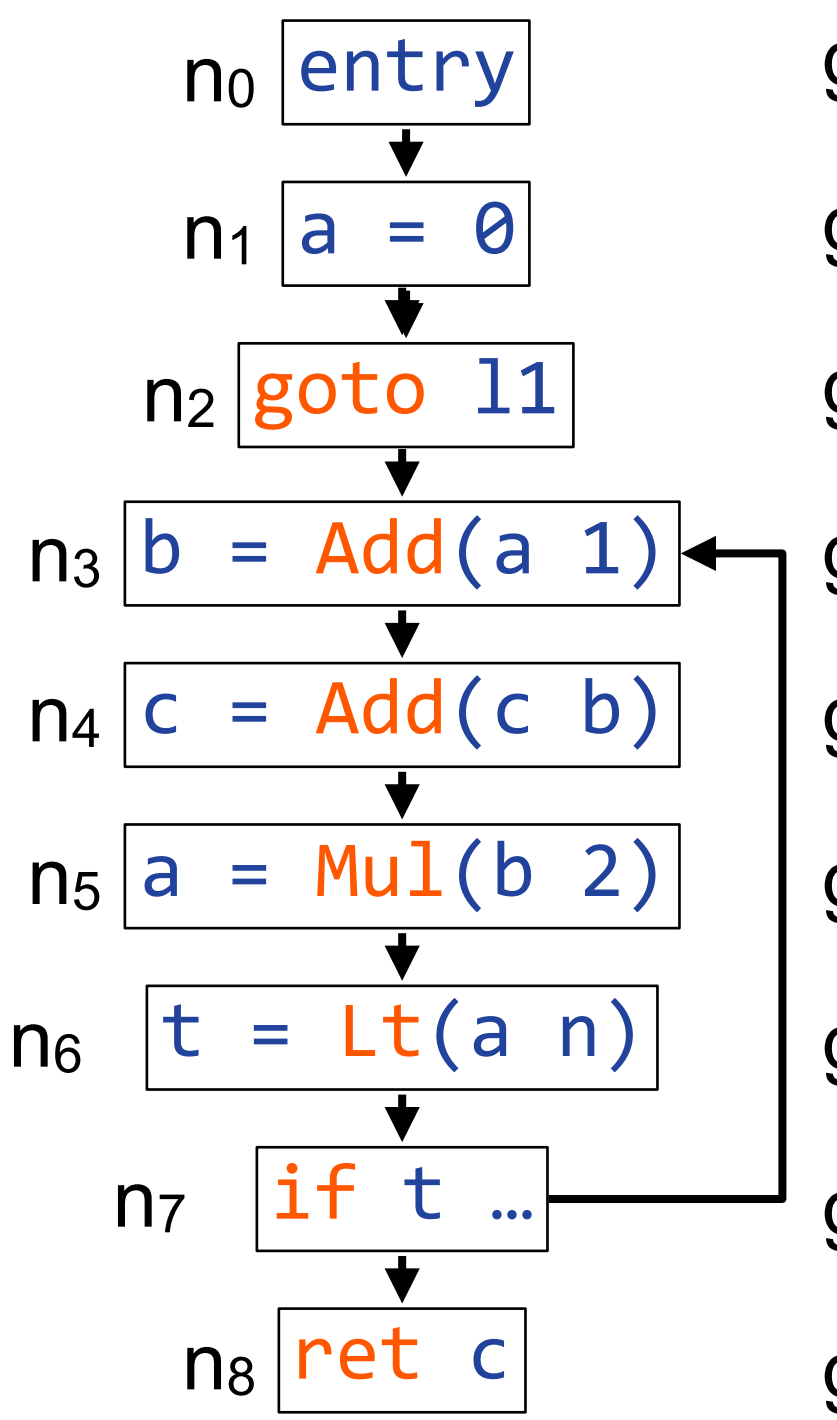

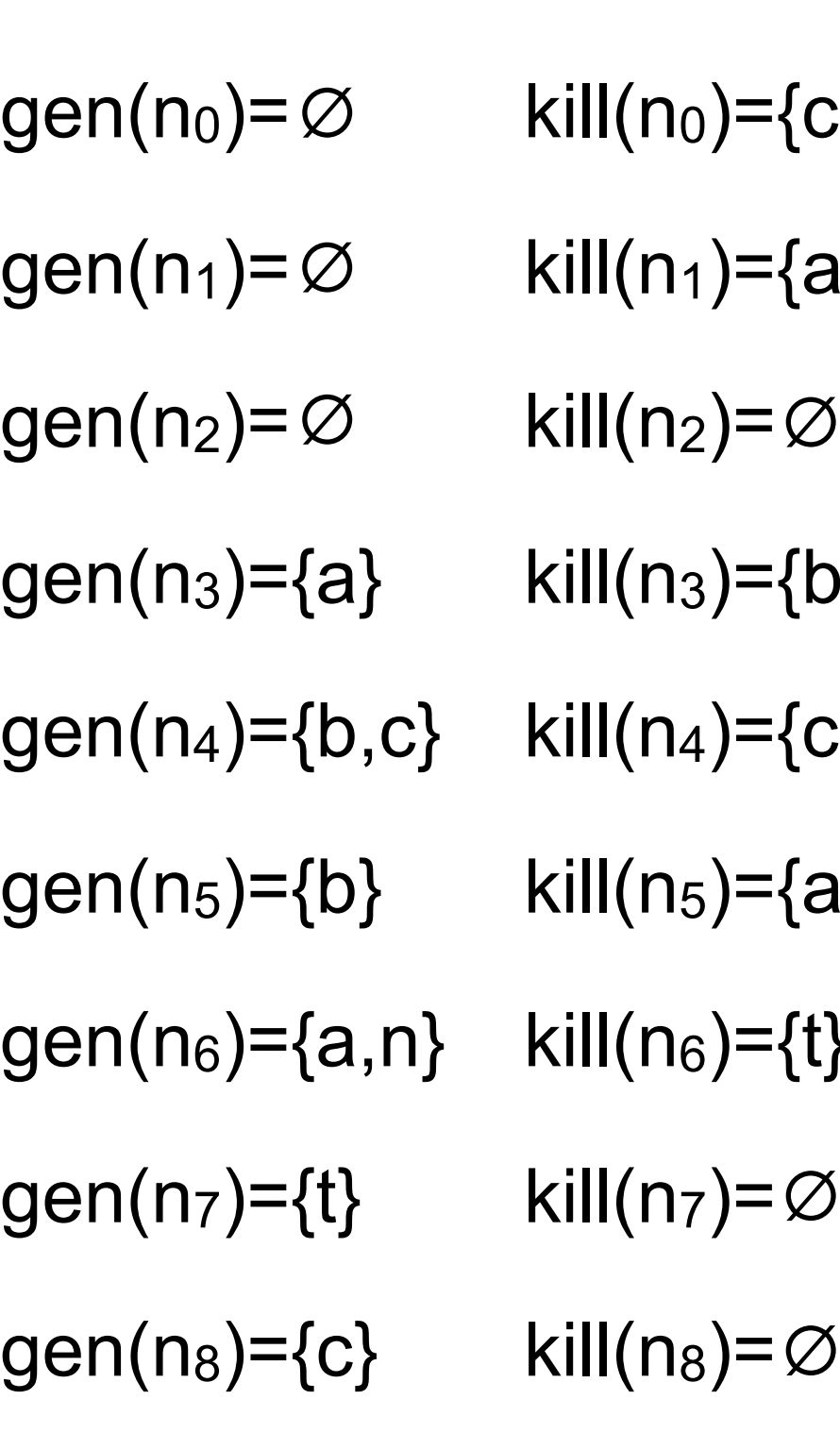

 $h_3$ )={b}  $_{1})=\subset\subset\}$  $=\{a\}$ <sub>)</sub>)={c,n}  $h_5$ )={a}  $_{5})=\{t\}$  $L_{\text{out}}(n_8) = \varnothing$  $L_{in}(n_2)=L_{out}(n_2)$  $L_{in}(n_3)=(L_{out}(n_3)-\{b\})U\{a\}$  $L_{in}(n_4) = (L_{out}(n_4) - \{b, c\}) \cup \{c\}$  $L_{in}(n_1)=L_{out}(n_1)-\{a\}$  $L_{in}(n_0) = L_{out}(n_0) - \{c, n\}$  $L_{in}(n_5)=(L_{out}(n_5)-\{a\})U_{b}$  $L_{in}(n_6) = (L_{out}(n_6) - \{t\}) \cup \{a,n\}$  $L_{in}(n_7)=L_{out}(n_7)U_{t}$  $L<sub>in</sub>(n<sub>8</sub>)=L<sub>out</sub>(n<sub>8</sub>)U{c}$  $L_{out}(n_2)=L_{in}(n_3)$  $L_{out}(n_3)=L_{in}(n_4)$  $L_{out}(n_4)=L_{in}(n_5)$  $L_{out}(n_1)$ = $L_{in}(n_2)$  $L_{out}(n_0)$ = $L_{in}(n_1)$  $L_{\text{out}}(n_5)=L_{\text{in}}(n_6)$  $L_{out}(n_6)$ = $L_{in}(n_7)$  $L_{out}(n_7)=L_{in}(n_8)UL_{in}(n_3)$ 

# Astuces (pour cette exemple)

• Astuce #1: nous pouvons déjà calculer L<sub>in</sub>(n<sub>8</sub>) et L<sub>out</sub>(n<sub>8</sub>)  $L_{out}(n_8) = \varnothing$   $L_{in}(n_8) = \varnothing U\{c\} = \{c\}$ 

•Astuce #2 : nous pouvons nous contenter d'appliquer l'algorithme itératif sur  $L_{out}(n_7)$  et  $L_{in}(n_3)$  en simplifiant les équations

 $L_{in}(n_3)=(L_{out}(n_3)-\{b\})U\{a\}$ 

 $=(((L_{out}(n_4)-\{b\})U\{c\})-\{b\})U\{a\}=(L_{out}(n_4)-\{b\})U\{a,c\}$ 

 $=(((L_{out}(n_5)-\{a\})U_{b})-\{b\})U_{a,c}=(L_{out}(n_5)-\{b\})U_{a,c}\}$ 

 $=((L_{out}(n_6)-\{t\})U\{a,n\})-\{b\})U\{a,b\} = (L_{out}(n_6)-\{t\})U\{a,b,n\}$ 

 $=((L_{out}(n_7)U_{t})-t_1)U_{a,b,n}=L_{out}(n_7)U_{a,b,n}$ 

#### **Exercice**

• Calculer les informations  $L_{in}(n)$  et  $L_{out}(n)$  pour chaque point du programme suivant.

```
func ComputeFac(n)
		entry:	
  t.0 = Lt(n 1)if t.0 goto if0_then else if0 else
if0 then:
  n0 = 1goto if0 end
if0 else:
  t.2 = Sub(n 1)t.1 = call ComputeFac(t.2)n\theta = \text{Mul}(\text{num } t.1)goto if0 end
if0 end:
  ret n0
```
# Améliorations de l'algorithme

- L'ordre de la boucle interne « pour tout point » influence la vitesse de convergence
	- Amélioration #1 : utiliser un tri topologique inverse (faible) sur le graphe de flot de contrôle
	- •Amélioration #2 : algorithme de *workset* (voir prochain cours)
	- Amélioration #3 : calculer les informations blocs par blocs plutôt que point par point

# Application de l'analyse de durée de vie

- •Deux variables ne peuvent pas être réalisées par un même registre si elles interfèrent.
- Interférence : chevauchement des durées de vie de deux variables.
- •Les interférences d'un programme sont représentées par un graphe, le graphe d'interférences.

### Interférence

- •Deux variables distinctes interfèrent si elles sont toutes les deux vivantes en un même point.
- Pour calculer les paires de variables interférentes on regarde les point de définition :

pour tout point n pour tout  $x \in def(n)$ pour tout y∈L<sub>out</sub>(n) si  $x \neq y$  ajouter  $(x,y)$  à INTERFERENCES

• Peut-on faire un peu mieux ?

#### **Exercices**

•Quel est le graphe d'interférence de la fonction suivante ?

```
func F()
		entry:	
  j = 0k = 0g = Add(j 12)h = Sub(k 1)f = Mul(g h)e = Add(j 8)m = Add(j 16)b = Add(f 6)c = Add(e 8)d = ck = Add(m 4)j = by = Add(d j)z = Add(y k)				ret	z
```
# Coloriage du graphe d'interférence

- •Un graphe non-orienté est coloriable si chaque couleur attribué à chaque sommet satisfait la contrainte suivante : deux sommets reliés par une arête ne doivent pas avoir la même couleur
- •Pour réduire le nombre de variables d'une fonction, il suffit d'attribuer le même nom à chaque variable possédant la même couleur

# Autre application de l'analyse de durée de vie

- Une instruction pure dont la variable de destination est morte à la sortie de l'instruction est dite éliminable et peut être supprimée.
- •Une instruction est pure si elle n'a pas d'effet autre que de modifier sa variable de destination. Par exemple, Add et Sub sont pures; call n'est pas pure.

# Pour la prochaine séance

•Lire le chapitre 10 *Liveness analysis* 

•Lire le chapitre 11 *Register allocation*